# **"Who lives here?"**

Microsoft Innovative Teacher ForumEMEA award winner, Paris 2007

[www.teachnet.ie/rward/wholiveshere](http://www.teachnet.ie/rward/wholiveshere)

Ronan Ward

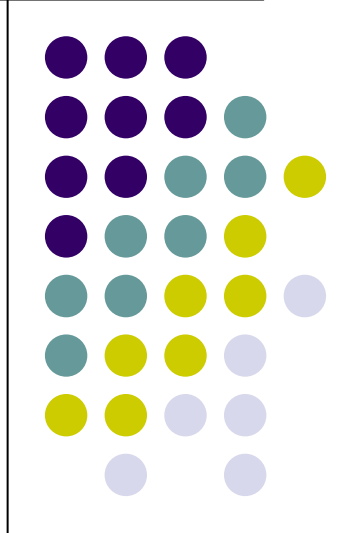

## **Getting started**

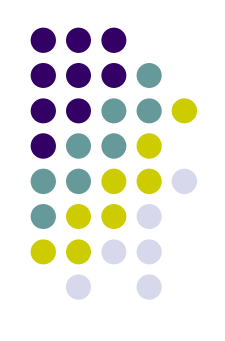

- Choose a theme Multiculturalism
- Pupils "brainshower" (assisted by teacher!)
- Pupils form groups according to interests (e.g. Countries - History/ Geography/ Flags/ Emblems/ Costumes etc.)
- Research: Internet/ Books/ Interviews

### **Presentation**

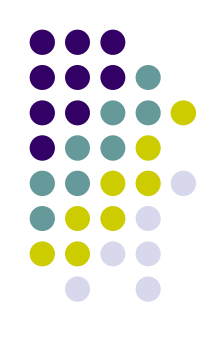

- Photographs
- Film/Video
- Camera and "Photostory"
	- Camcorder and "Pinnacle Studio"
- Recordings -Microphone and laptop
- Information documents - Word
- Slide presentations -Powerpoint
- Clay animation films Clay and "Videoblender"
- Quizzes and Cloze procedures - "Hot Potatoes"

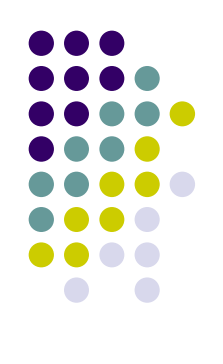

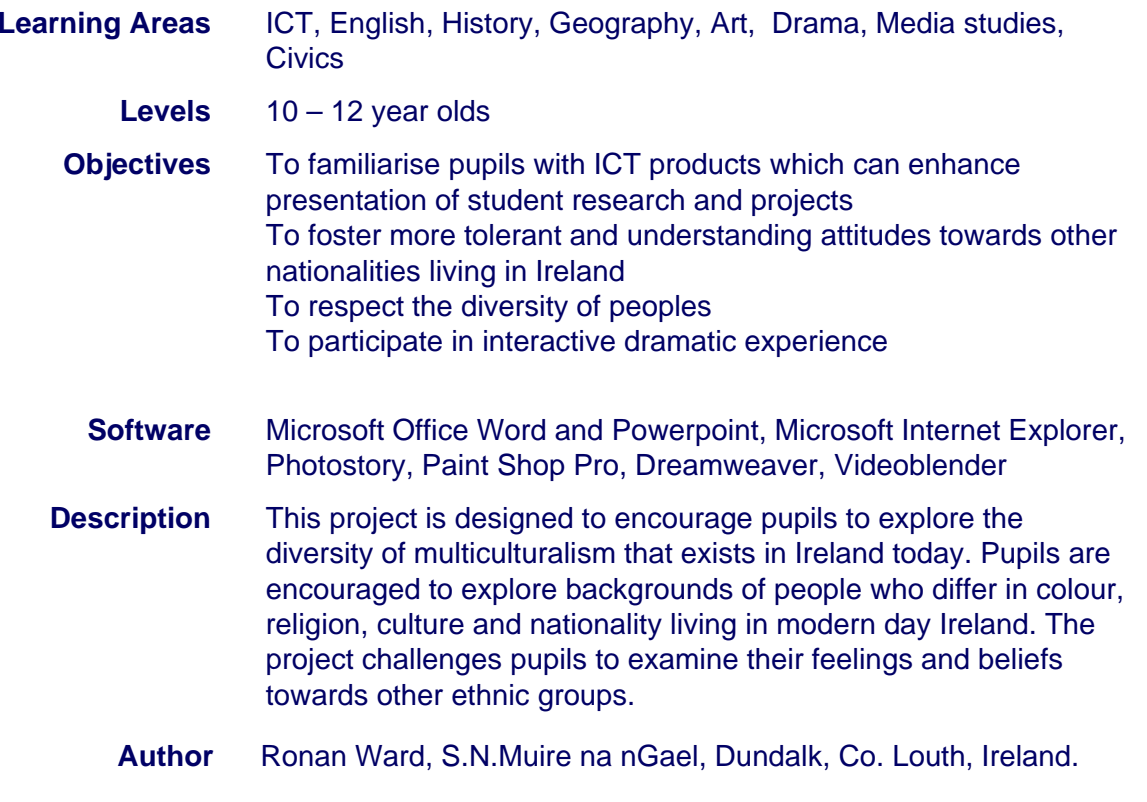

#### **Documents**

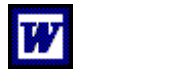

About Innovative Teachers

About Virtual Classroom Tours

 $\overline{U}$ 

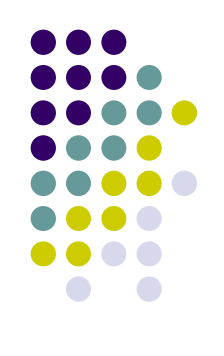

#### **Teacher Planning and Management**

Click the documents below to help you understand the context of this exemplary learning project:

**Background & Planning:** A picture of the origin and objectives of the learning project, including the manner in which the project was planned and managed.

**Classroom Images:** Images of the classroom to give you a better feeling for how the project was implemented.

**Video clip:** Video of pupils planning and creating the project

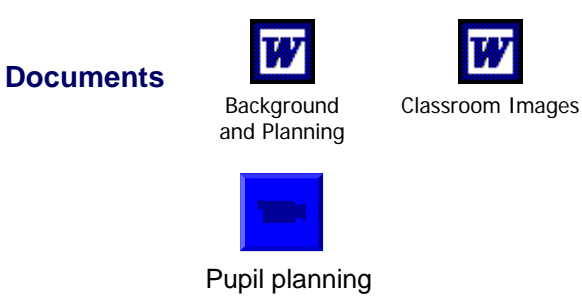

Web project built<br>from student work WWW.teachnet.ie/rward/wholiveshere

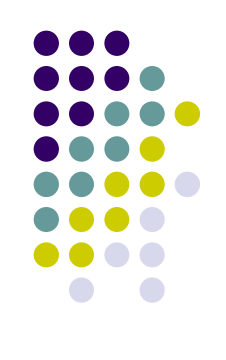

#### **Work Samples 1: Powerpoint presentations and interviews**

Click the documents below to see work samples from the students:

**Student Work Samples:** Examples of student work generated through participation in this learning project.

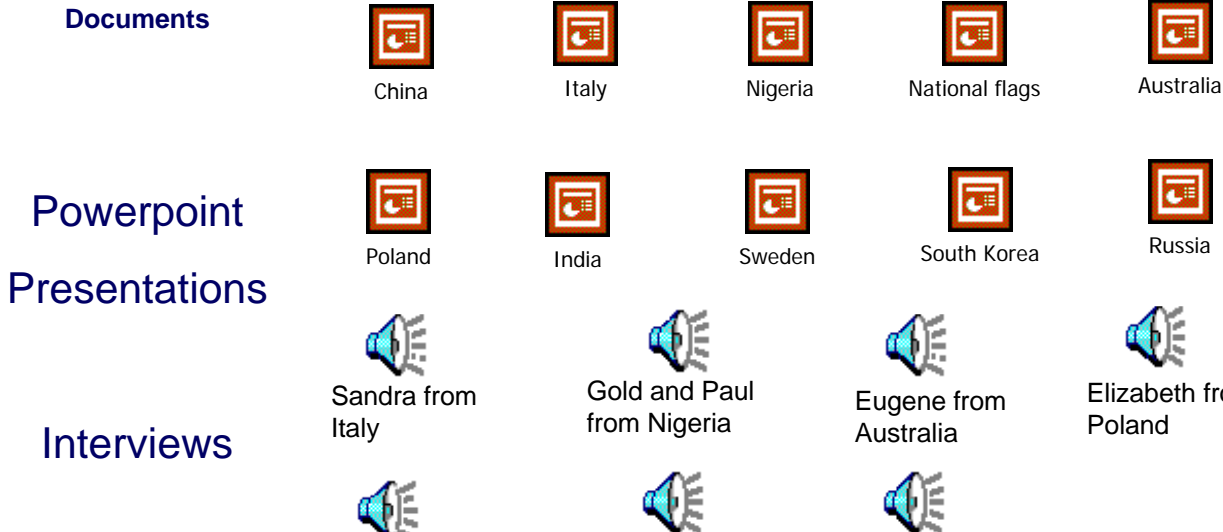

Sujitha from

India

Catherine fromSweden

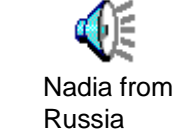

Iс

la

Elizabeth from<br>Poland

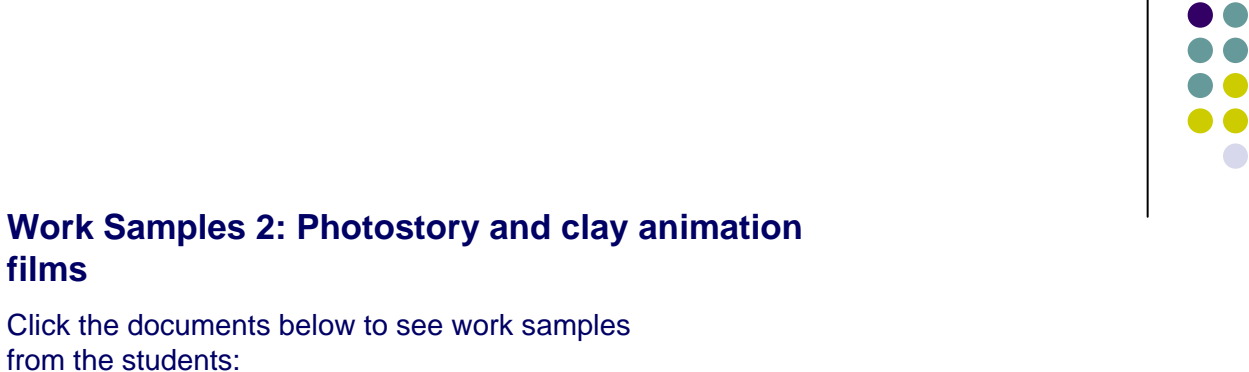

#### Click the documents below to see work samples from the students:**Student Work Samples:** Examples of student work generated through participation in this learning project.

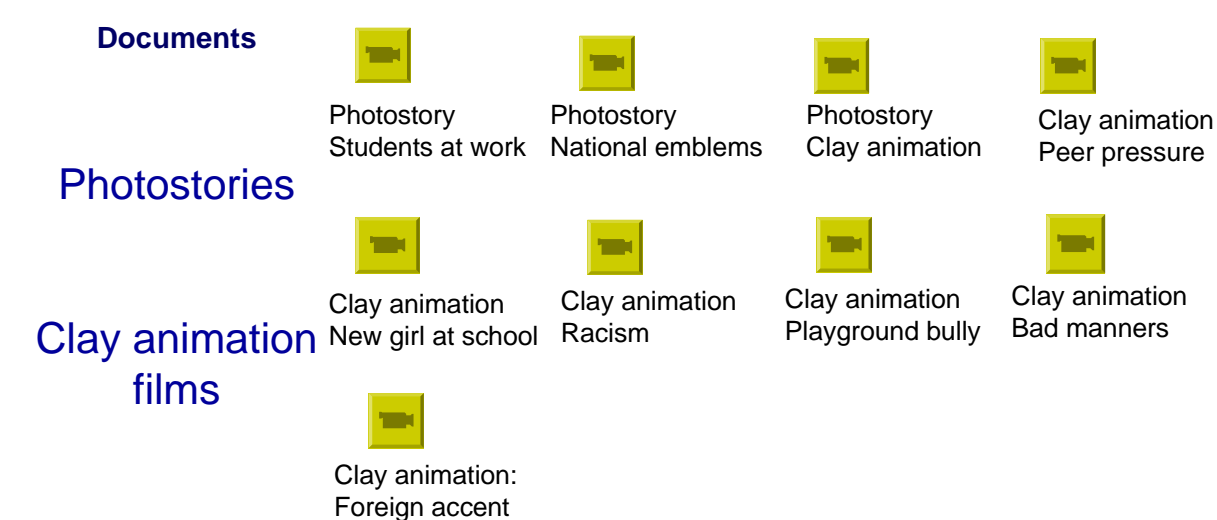

**films**

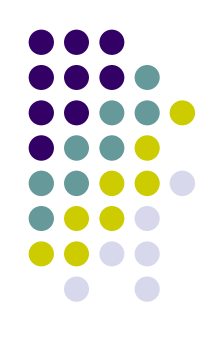

#### **Work Samples 3: Word documents relating to the history of flags and of national emblems**

Click the documents below to see work samples from the students:

**Student Work Samples:** Examples of student work generated through participation in this learning project.

### History of flags and national emblems

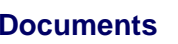

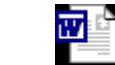

History of flags

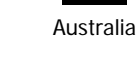

 $\overline{\mathbf{w}}$  .

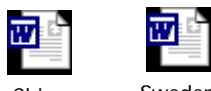

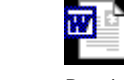

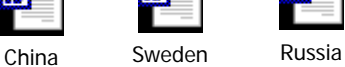

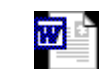

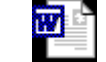

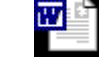

Nigeria Lithuania Italy <sup>India</sup> <sup>Poland</sup> South Korea

W

W

哩

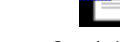

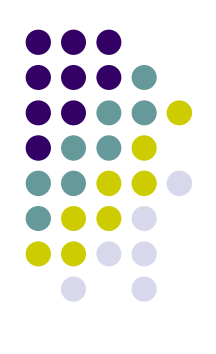

#### **Work Samples 4: Word documents relating to information on countries**

Click the documents below to see work samples from the students:

**Student Work Samples:** Examples of student work generated through participation in this learning project.

### **Countries**

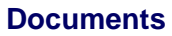

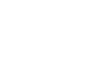

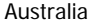

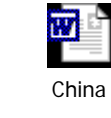

Poland

四

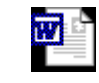

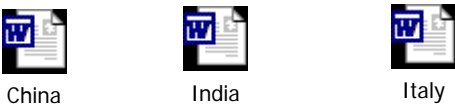

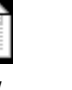

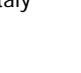

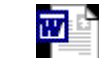

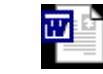

**M** 

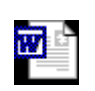

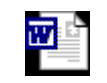

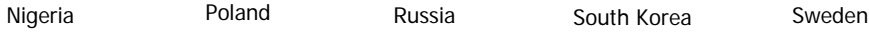

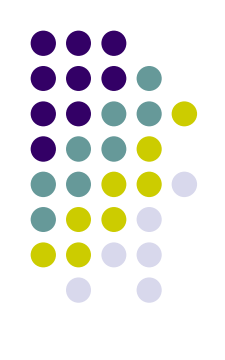

#### **Work Samples 5: Activities constructed that relate to the project**

Click the documents below to see work samples from the students:

**Student Work Samples:** Examples of student work generated through participation in this learning project.

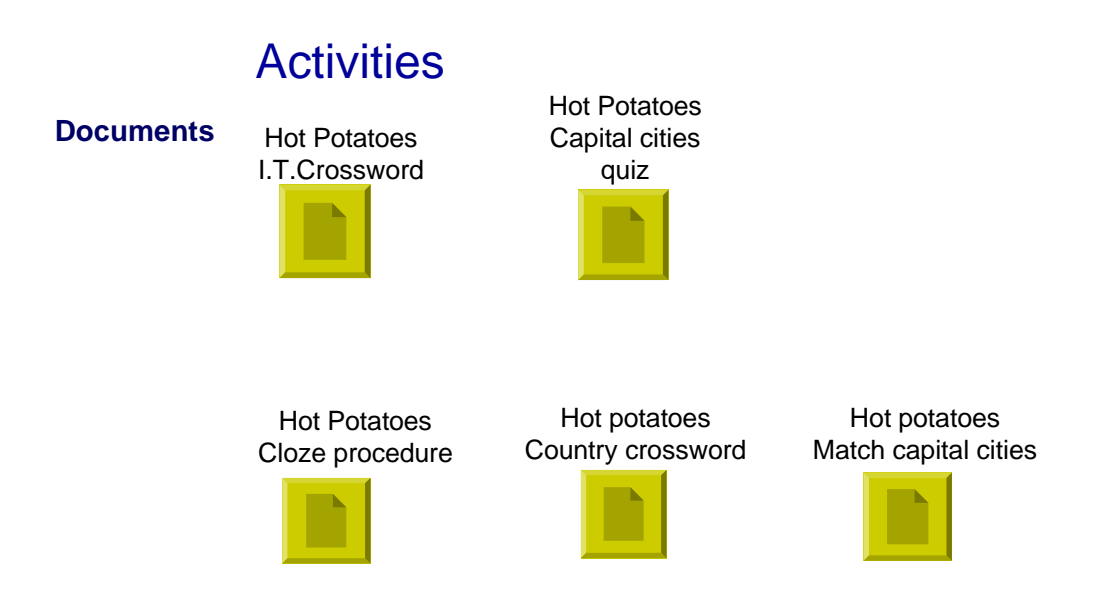

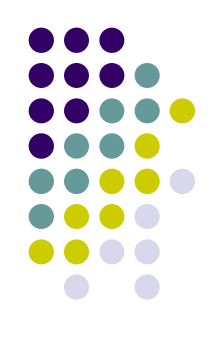

#### **Teacher and Student Reflection**

Click the documents below to see reflections from the teachers and students:

**Teacher Reflection:** Thoughts and reflective comments from the teacher involved, including advice for future implementations.

**Student Perspective:** Comments on how the students perceived the learning that occurred.

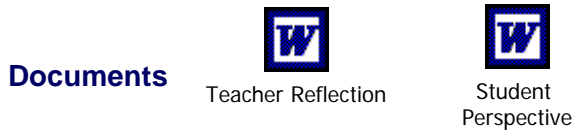

#### **Teaching Resources**

Click the documents below to view the teaching resources used in the teaching of this learning project:

**Student Project Overview:** An overview of required tasks.

**Class Server Resources:** Download teaching resources in Class Server format.

<Enter other document details>

#### **I.T. teaching resources used in this project**

Microsoft WordPhotostory 3 for Windows Microsoft Powerpoint Dreamweaver MXVideoblenderPaint Shop Pro 9 Internet Explorer Hot Potatoes 6

#### **Documents**

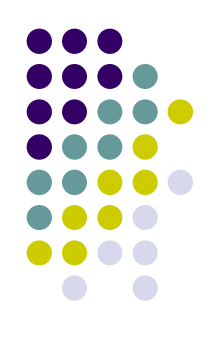

#### **Assessment and Standards**

Click the documents below to see the assessment rubrics and standards cover in this learning project:

**Assessment Rubrics:** Examples of assessment rubrics provided to students showing how the project was assessed.

**Mapping the Standards:** Mapping this project's learning objectives against curriculum standards.

**National Educational Technology Standards for Students (NETS):** Performance indicators for technology-literate students.

**Documents**

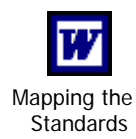

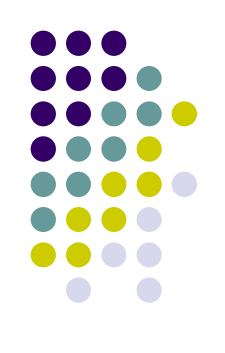

#### **Pre-service Teacher Guide**

Click the documents below to learn from this project and create your own classroom project:

**The Starting Point:** Questions to keep in mind when reviewing this project.

**Using the Tour Model:** Questions to consider before you begin to create a technology-integrated project based on this Virtual Classroom Tour.

**Authentic Assessment:** Understanding that assessment needs to move into the realm of authenticity helps to make learning more meaningful for students.

**Implementing a Project:** Some questions to consider at the implementation stage of a learning project.

**Record Your Thoughts:** A document in which you can record your comments and reflections as you create your own learning project.

> Authentic Assessment

#### **Documents**

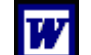

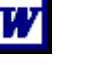

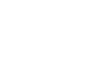

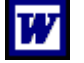

Implementing a Project

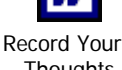

**Thoughts** 

The Starting Point Using the Tour Model

#### **Staff Developer Guide**

Click the documents below to learn from this project and create your own classroom project:

**The Starting Point:** Questions to keep in mind when reviewing this project with your faculty.

**Using the Tour Model:** Questions to pose as you assist others in creating a technology-integrated project based on this Virtual Classroom Tour.

**Authentic Assessment:** Keys to promoting the understanding that assessment needs to move into the realm of authenticity in order to make learning more meaningful for students.

**Implementing a Project:** Some questions to pose at the implementation stage of a learning project.

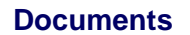

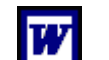

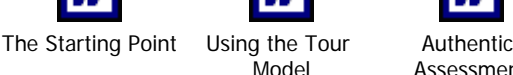

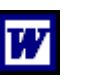

Assessment

Implementing a Project

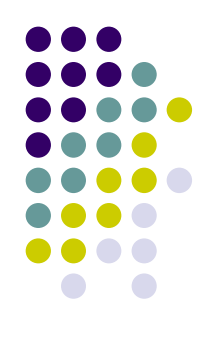

### www.teachnet.ie/rward/wholiveshere

# **A work in progress**

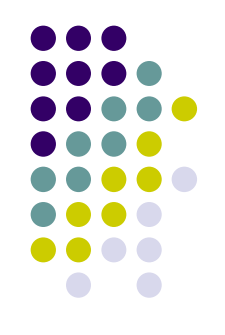

- The project can be added to, changed or updated at any time-
	- Visit of Minister for Foreign Affairs/ World Food Fair/ Emigration during the Famine

## **Impact of project**

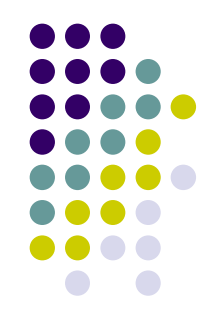

- Pupils have become very comfortable with technology and eager to try new software
- All pupils have a sense of accomplishment and ownership
- Provides a forum for teacher and pupils to display work outside of the classroom and school
- $\bullet$ • ICT no longer treated as a single stand alone subject. It has become an integral part of teaching and learning

### **How can I gain students' attention in a more constructive way?**

- Rather than compete with technology in gaining students' attention
- Why not bring technology into the classroom!